Epson® is a registered trademark and Epson PerfectionTM and Exceed Your Vision are trademarks of Seiko Epson Corporation. Digital ICE is a trademark of Kodak.

General Notice: Other product names used herein are for identification purposes only and may be trademarks of their respective owners. Epson disclaims any and all rights in those marks. © 2009 Seiko Epson Corporation. All rights reserved.

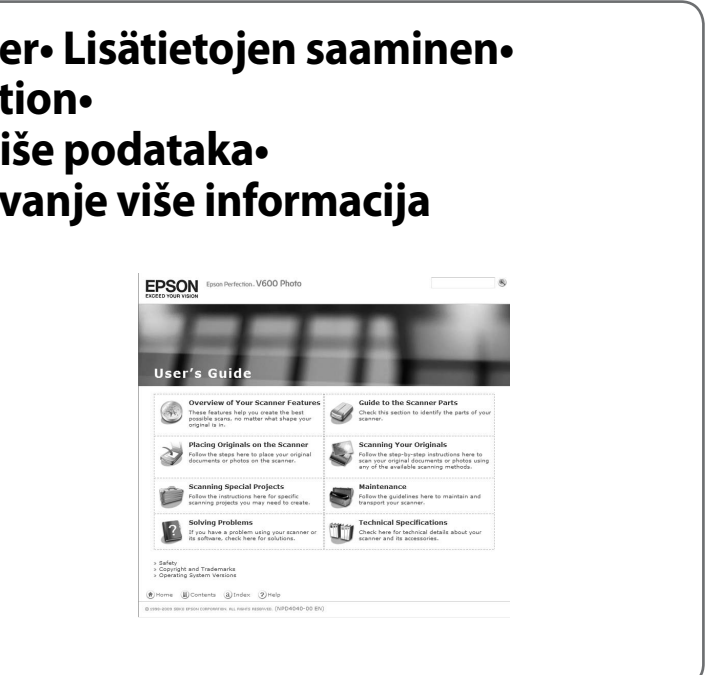

## Epson Perfection<sup>1</sup> V600 Photo

## **Start her• Aloita tästä• Start her• Starta här• Začnite tukaj• Počnite ovdje• Почнете оттука• Započnite ovde**

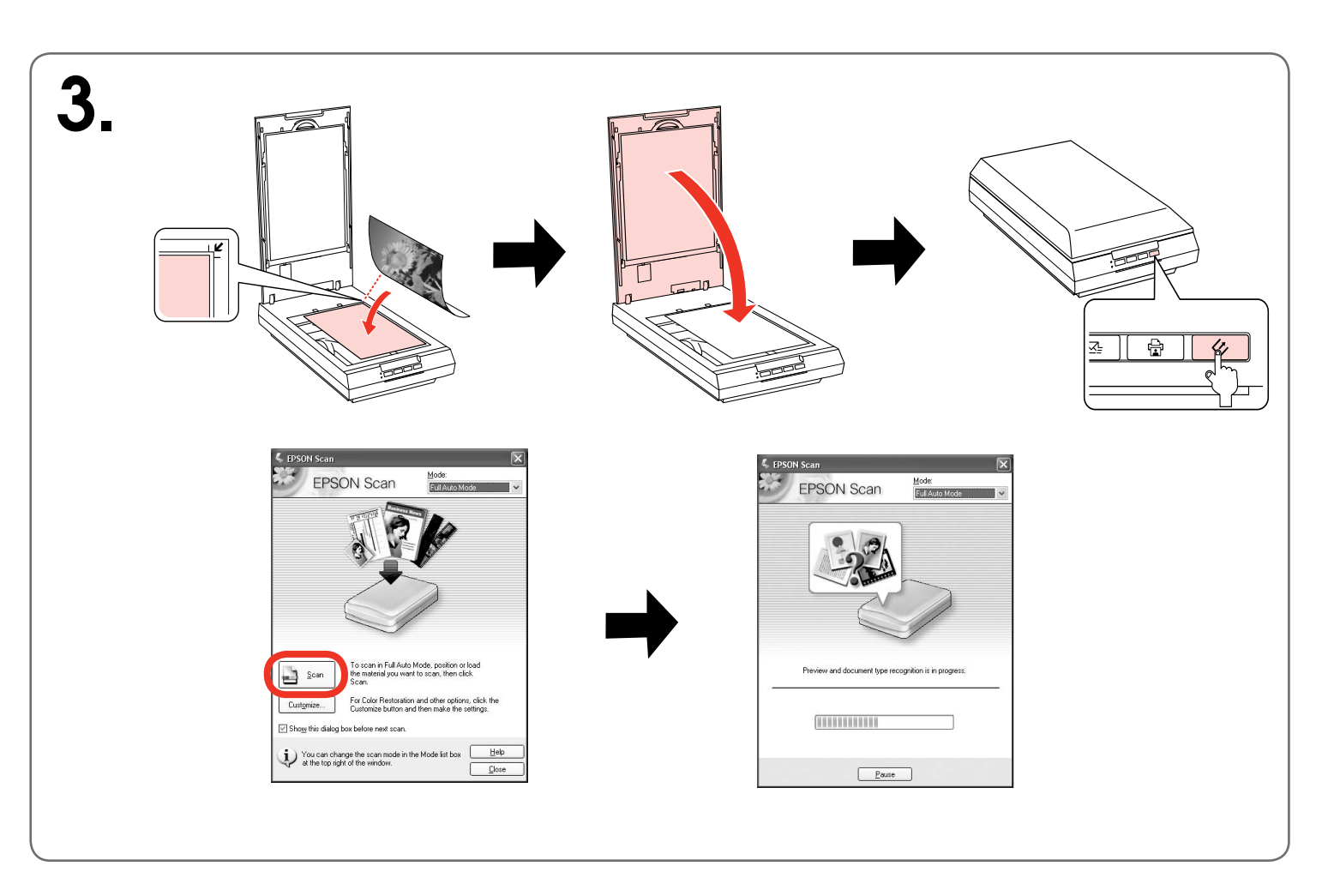

**Sådan finder du yderligere oplysninger• Lisätietojen saaminen• Mer informasjon• Skaffa mer information• Pridobite več informacij• Dobivanje više podataka• Побарај повеќе информачија• Dobivanje više informacija**

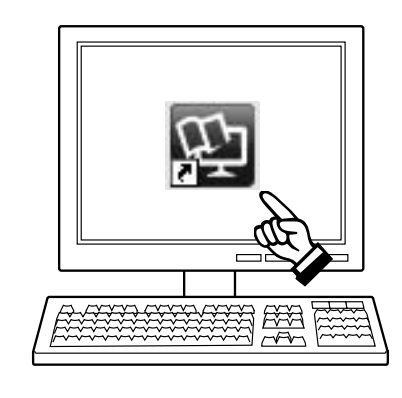

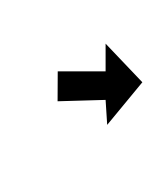

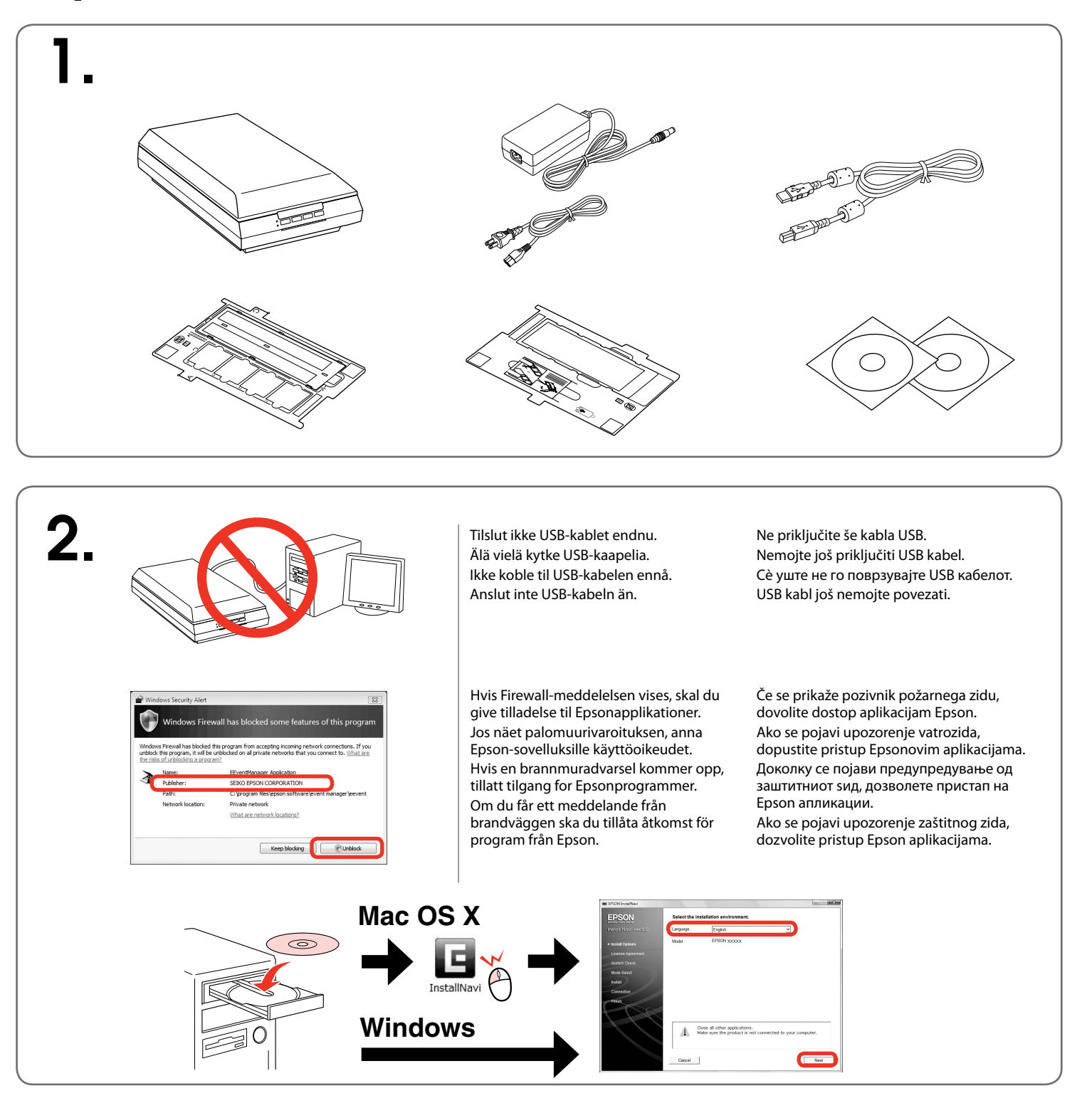